# STARTS-

**Database Structure Overview** ……………………….

# High Level Data and Database Structure Overview

Start University (SU) enables its partner universities to transition online by recruiting and retaining students. To achieve this goal, the school will track the student's progress through the entire educational process, from initial application to graduation. This requires access to information in several key areas, including:

- Personal student and demographical information
- Course scheduling and availability
- Student application process
- Class enrolment
- Student's progress with assigned coursework

#### Data Transfer Methods

The university data files are sent and received via secure FTP (SFTP or FTP over SSL) to a shared file location on Start University's FTP file server. However, START UNIVERSITY can accommodate other file transfer protocols like Web services, depending on the school's technical capabilities.

The specific transfer method to be used by a university will be determined during the Planning Phase of the onboarding process.

Once the data integration process has been tested and validated, the university can automate the daily load and transfer the data files using the chosen transfer method. The automated transfer of the data files should be scheduled during timeframes that minimizes any disruption of service.

#### Data Integration Milestones

START UNIVERSITY has defined a phased approach to establishing data integration with new university partners. These phases align to the major milestones in the partnership rollout.

- Phase 1: Admission tables
- Phase 2: Enrollment and Invoicing tables
- Phase 3: LMS tables

At the beginning of each phase, a Mapping Session will be held to align on the files required for each phase. Once the university develops its process for extracting the data and transmitting the data files, START UNIVERSITY works with the university to validate that the university's data files are in the format expected and contain the expected data.

This process is conducted with test data files and may involve code/process modification at either the university, START UNIVERSITY, or both. Once each of the test data files pass validation, the integration process for that file is considered ready to go "live". The university can schedule the automation of the file transfer on a nightly/or hourly basis.

#### Data File Formats

CRM's standard data exchange format is flexible and we can accept data from the university using flat files, XML using UTF-8 encoding, CSV files or through web services with popular SIS and LMS systems. The exact method will be determined during the initial IT discovery meeting.

#### Data File Naming Conventions for file transfers

If web services are now used, data files should conform to the following convention: UniversityAbbreviation-DataFeedIdentifier-Date-Time.xml

The data and time information are necessary to differentiate between files that may get sent on the same day. The date should be formatted as  $m$ mddyyyy, and the time should be formatted as  $hh24$ mmss.

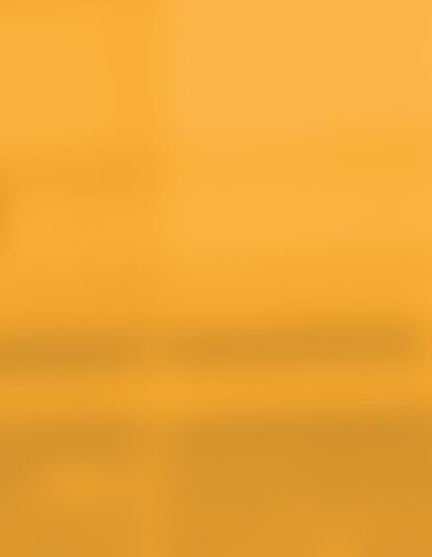

 $\bullet$ 

**...** 

# Integration Tables

There is data that needs to be transferred and contained in diverse types of tables. In this document Feeding

#### Tables and Transactional Tables are described.

Feeding Tables: These are tables containing data that feeds the transactional tables, for example: the table applications have a field called language referred to the applicant language. The feeding table would be the table languages and the transactional table would be the table applicants.

Transactional tables: These are the tables that users populate more frequently and are directly involved on applications, enrollments, and payments. The classic examples are, as mentioned, the tables Enrollments, Applications and payments

In an exaggeratedly simplified way, we could say that the transactional tables grow (add new records) a lot more frequently that the feeding tables.

Both feeding and transactional tables need to be defined prior to the beginning of the operation.

#### All tables include the following standard changes tracking fields:

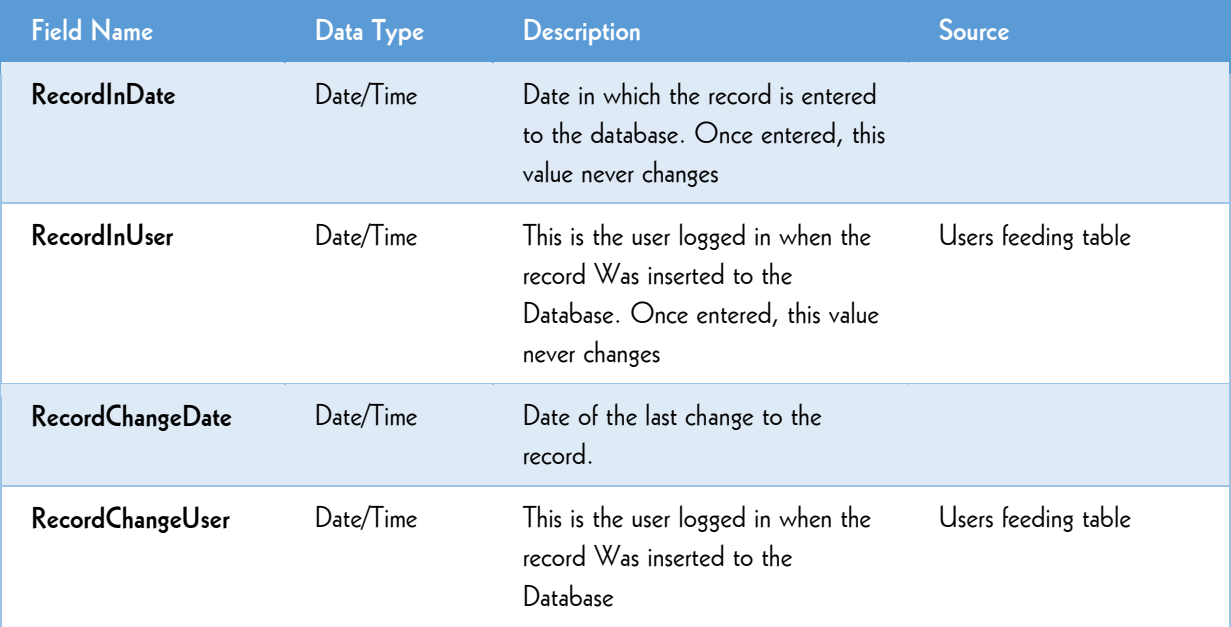

Key fields: Each record has a unique ID that will be used to identify the record and relate records between tables. On this document at the description of each table, the fields or combination of fields that cannot be repeated are described as "key fields"

#### TERMS Table

The **TERMS Table** defines start Dates and the first and most essential set of business rules. The start dates cannot be repeated or overlapped as this set of data defines reporting, lead, application and enrollment flow.

**Table:** Terms

**Key Fields:** Start date, TermClassesStart, TermName

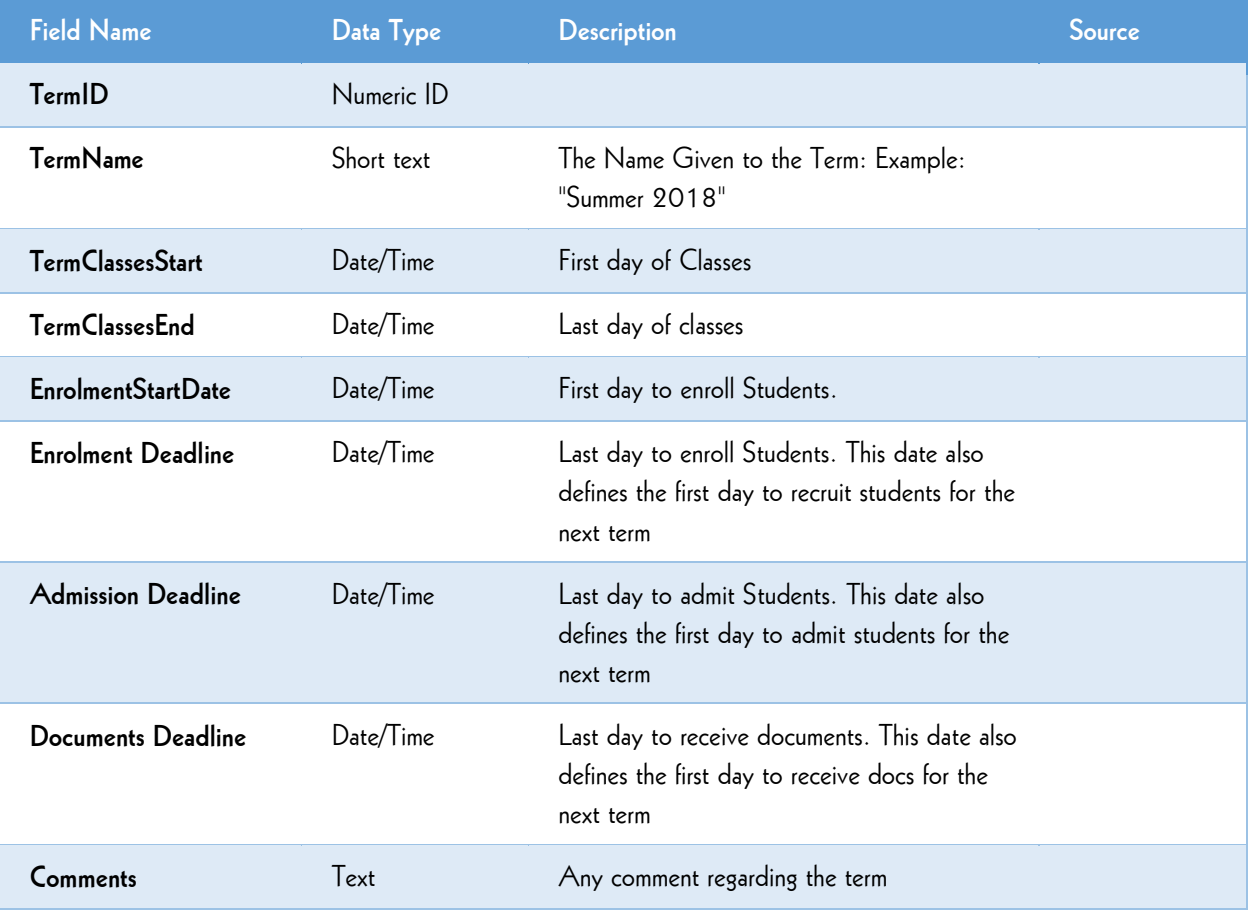

## PROGRAMS Table

The **PROGRAMS Table** defines the programs that will be part of sessions and terms.

#### **Table:** Programs

**Key Fields:** The ProgramName field values cannot be repeated

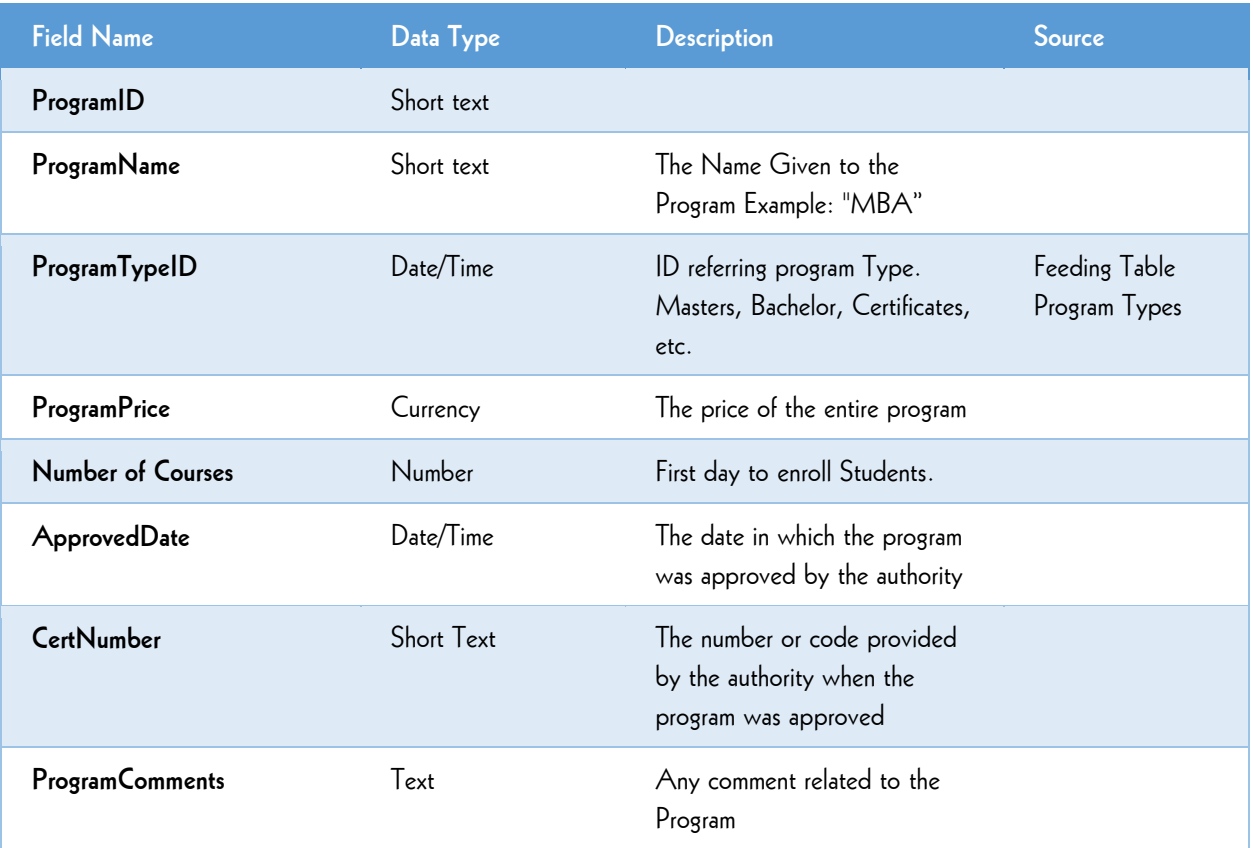

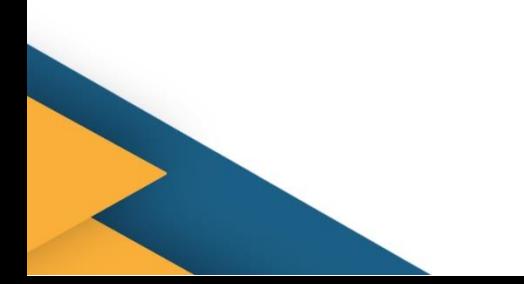

#### COURSES Table

The **COURSES** Table defines the courses that make a Session when combined with a term and a teacher.

#### **Table:** Courses

**Key Fields:** CourseName cannot be repeated

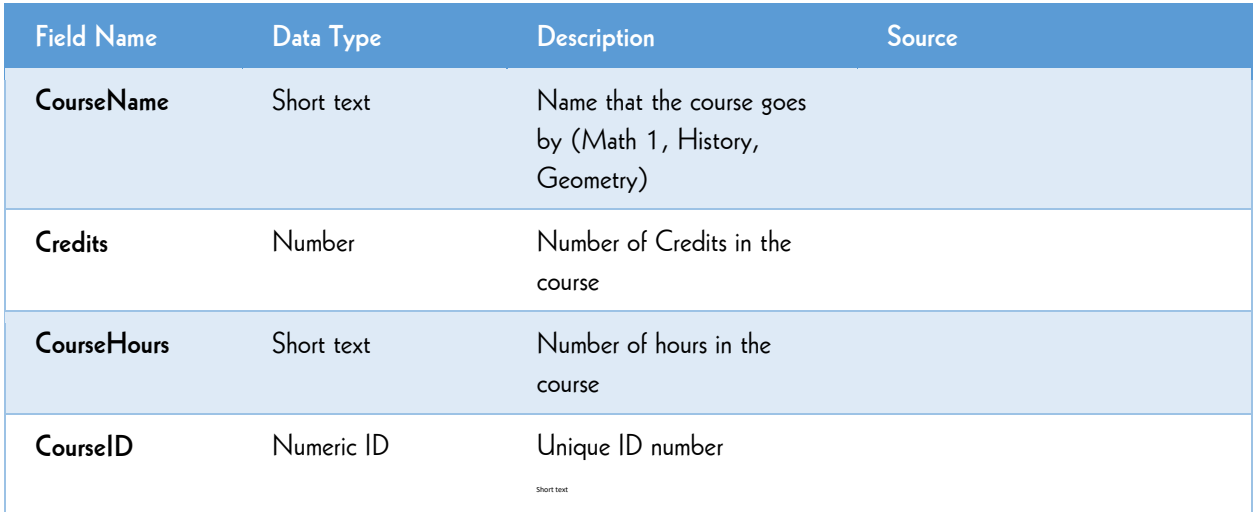

## PROGRAM COURSES Table

**The PROGRAMCOURSES Table** is used to assign courses to programs

**Table:** ProgramCourses

**Key Fields:** A course can be related to more than one program but the combination of values on fields programID and CourseID cannot be repeated.

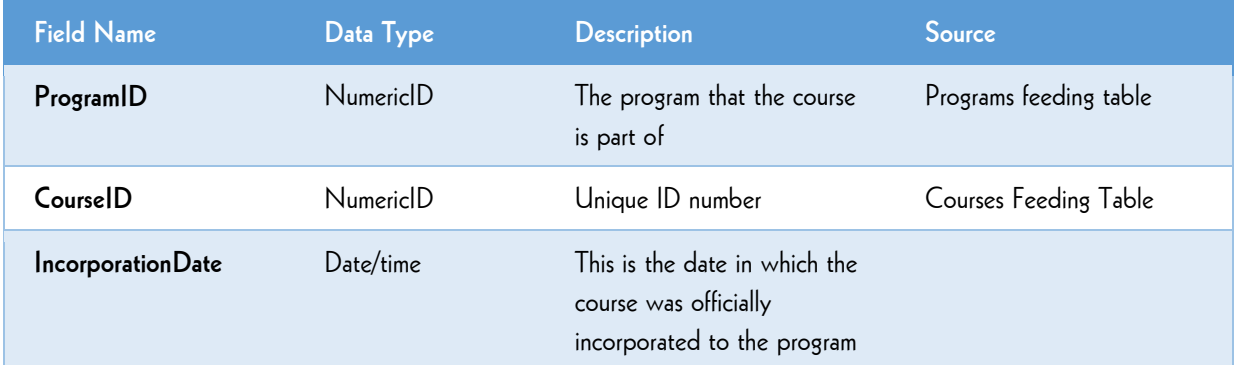

#### SESSIONS Table

**The SESSIONS** Table is used to determine available sessions and assign tutors.

#### **Table:** Sessions

**Key Fields:** the combination of Term, Tutors and Course cannot be repeated

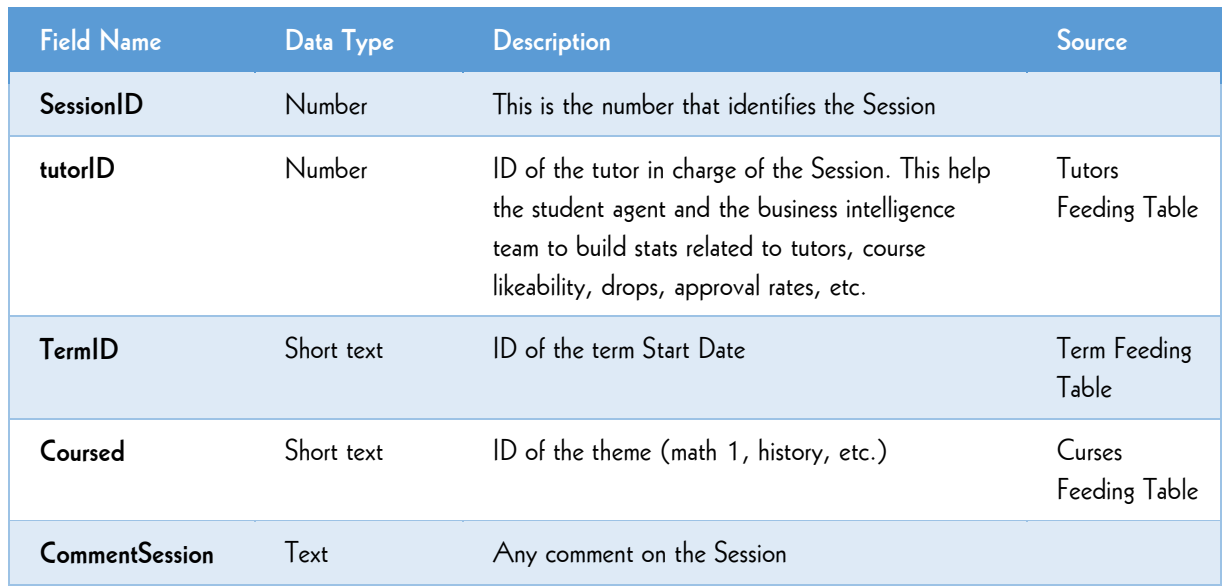

#### TUTORS Table

**The TUTORS Table** is used to identify tutors for the available sessions. **Table:** Tutors **Key Fields:** The email address (Tutoremail)

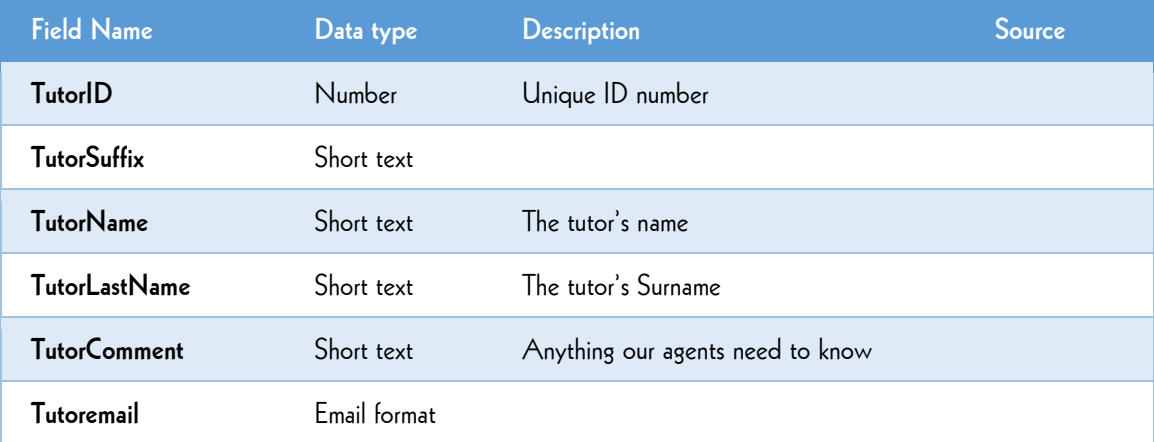

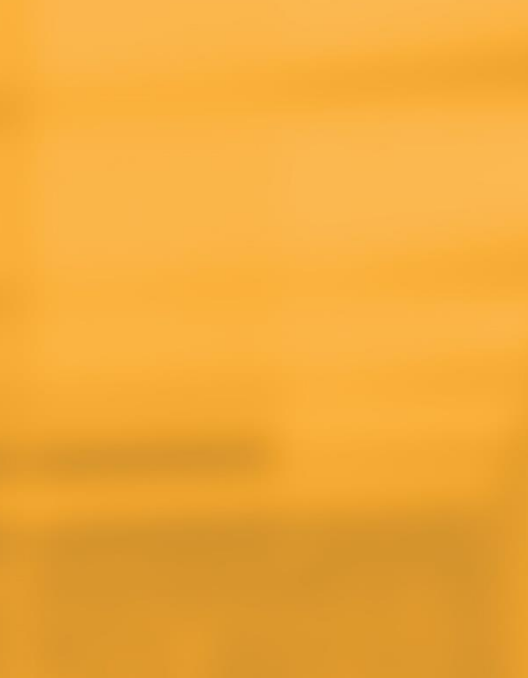

# Admissions Tables

Once the Start Terms, Courses and Sessions have been defined, the Enrollment team will begin to recruit and enroll Students.

The START UNIVERSITY agents will provide a walkthrough for the students using the START UNIVERSITY application portal, designed to gather all required info in a user-friendly way and using technology that allows the START UNIVERSITY agent to monitor the process and assist the applicant along the entire application process.

Once the student has submitted the application, START UNIVERSITY agents will review that the applicant meets the program requirements and START UNIVERSITY will submit the application information to the university for review and admission decision.

#### DOCUMENTTYPES Table

**The DOCUMENTTYPES Table** defines the required document types.

**Table:** DocumentTypes

**Key Fields:** value on DocumentTypeName cannot be repeated

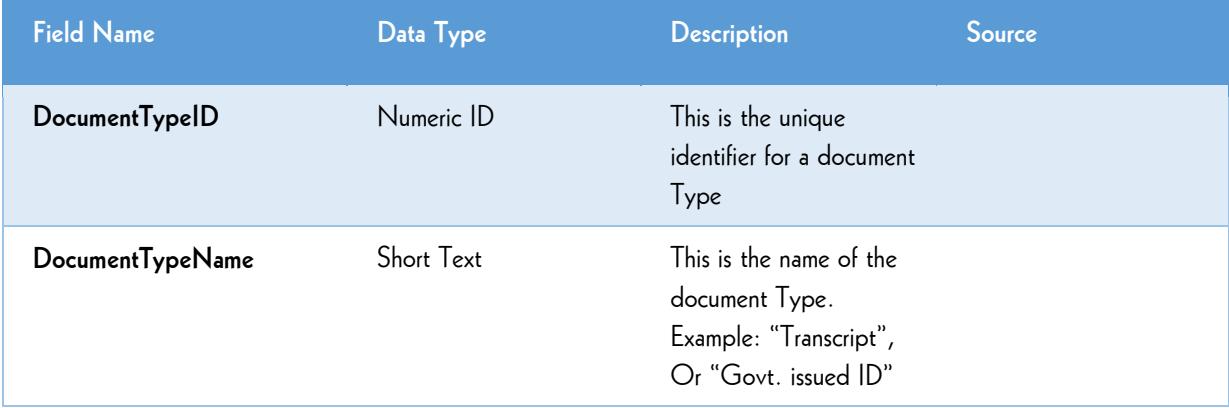

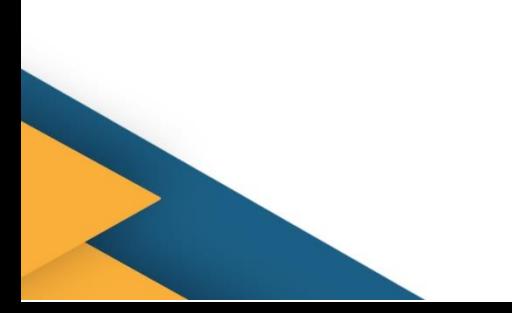

## DOCUMENTS Table

#### The **DOCUMENTS Table** defines the specific documents required**.**

#### **Table:** Documents

**Key Fields:** value on Document Name cannot be repeated

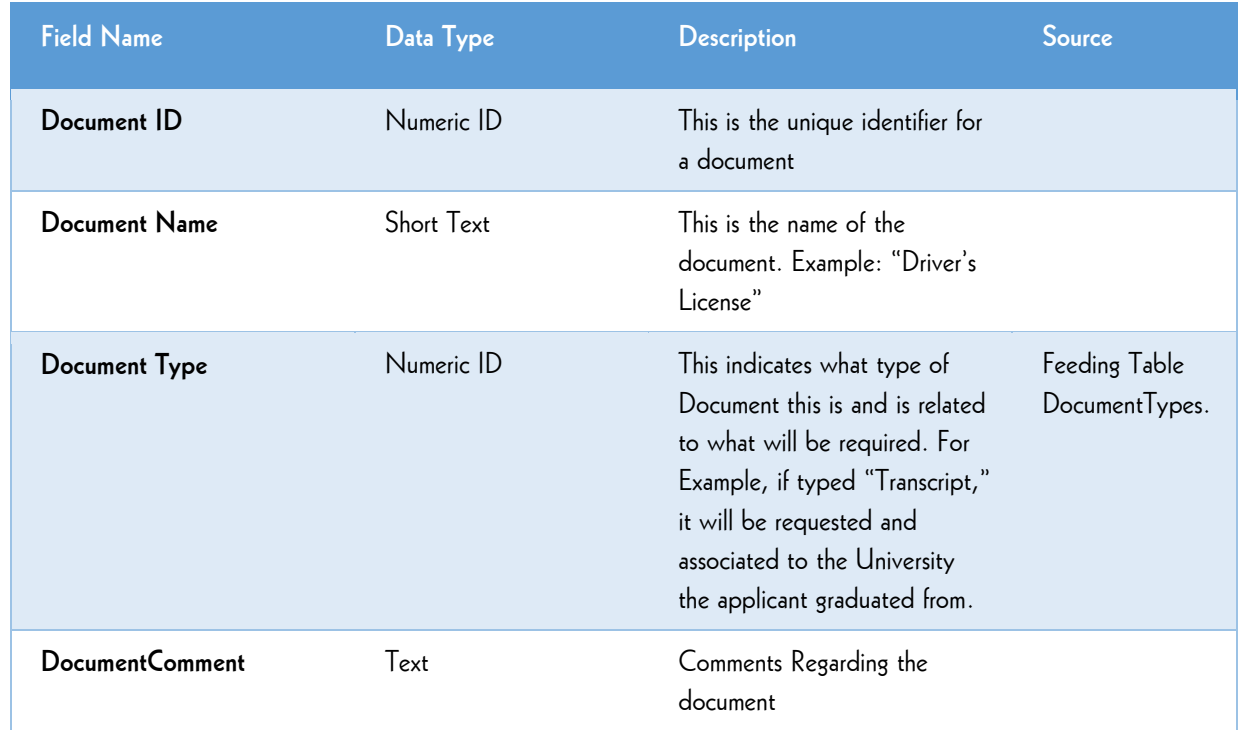

#### **Example:**

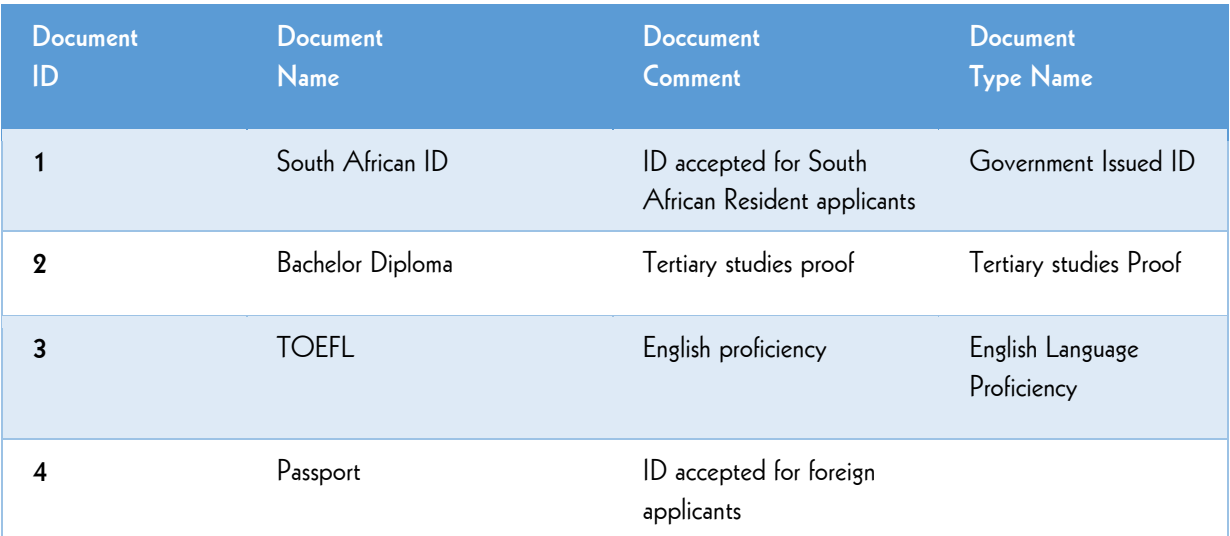

## REQUIREDDOCUMENTS Table

The **REQUIRED DOCUMENTS Table -** Once Document types and documents are defined; this table defines which documents are required by applicants of specific programs.

**Table:** RequiredDocument

**Key Fields:** The combination of programID and documentID cannot be repeated

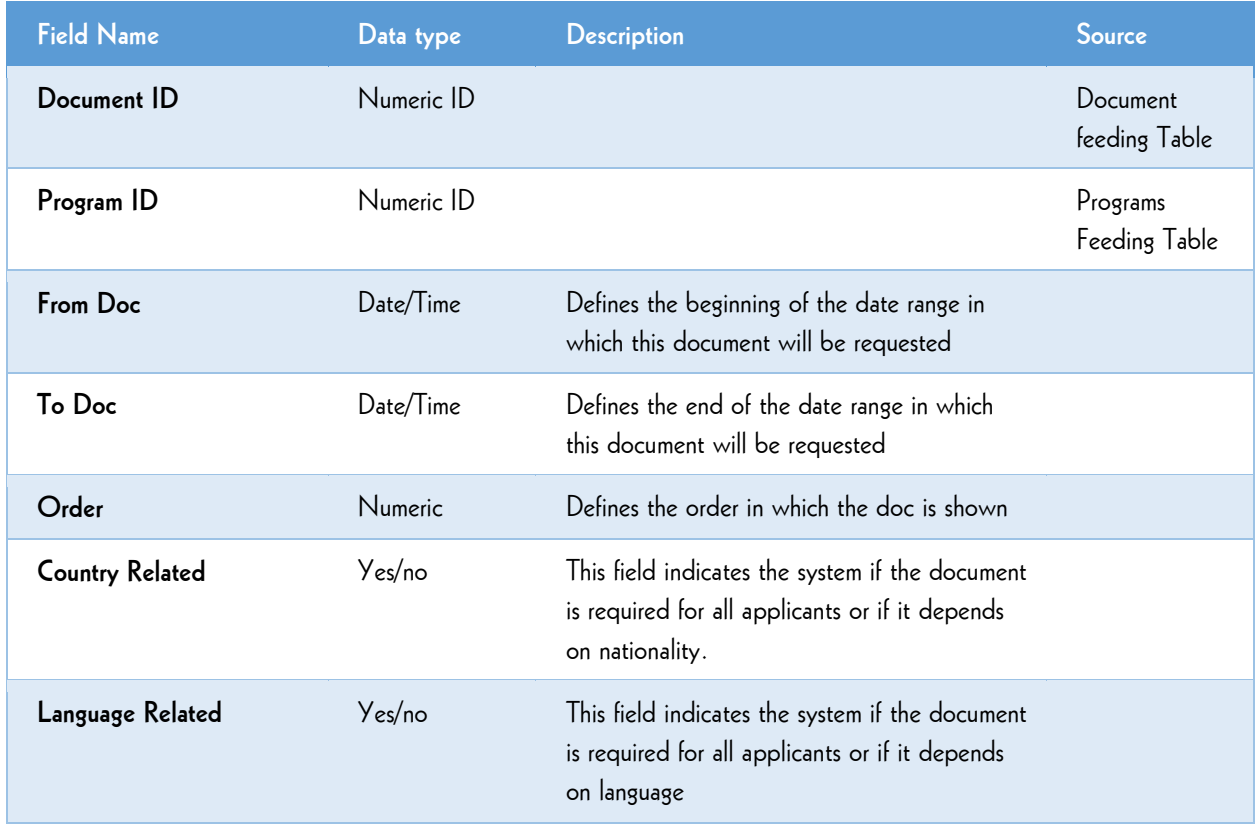

#### This is an example for documents required for the MBA Program.

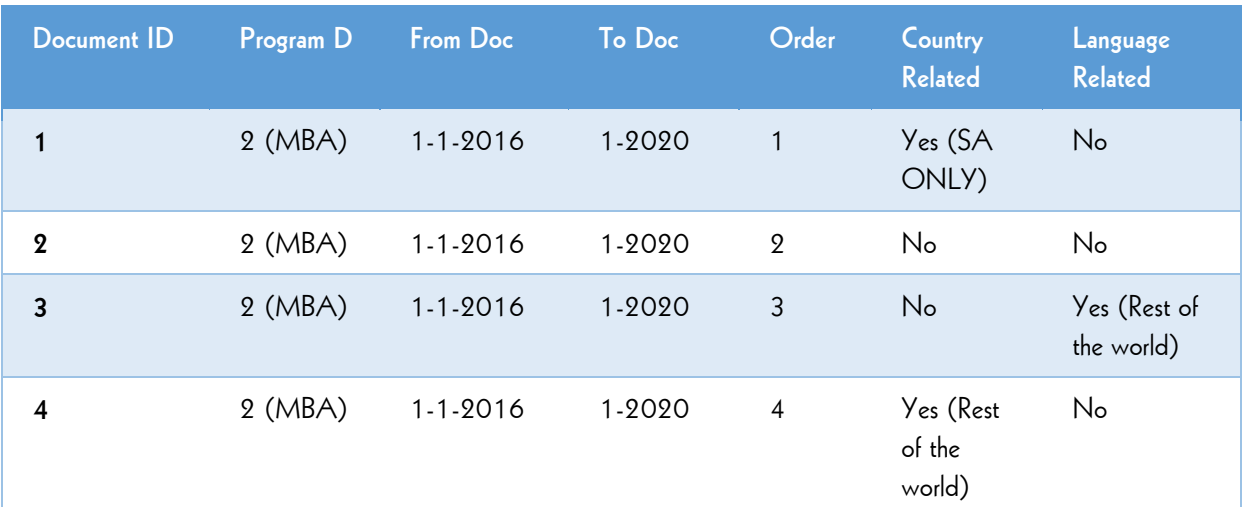

## APPLICANTS Table (START UNIVERSITY will send this table to the university for processing)

The **APPLICANTS Table** is the most comprehensive of the data files and reflects all the required demographic information about the student, as well as the student's status in the admissions process. This file contains all the information needed by the University Admissions office to process the applicant. The actual fields transmitted in this table will vary based on specific university application requirements and are shown here as an example.

#### **Table:** Applicants

Key Fields: email and GovernmentID

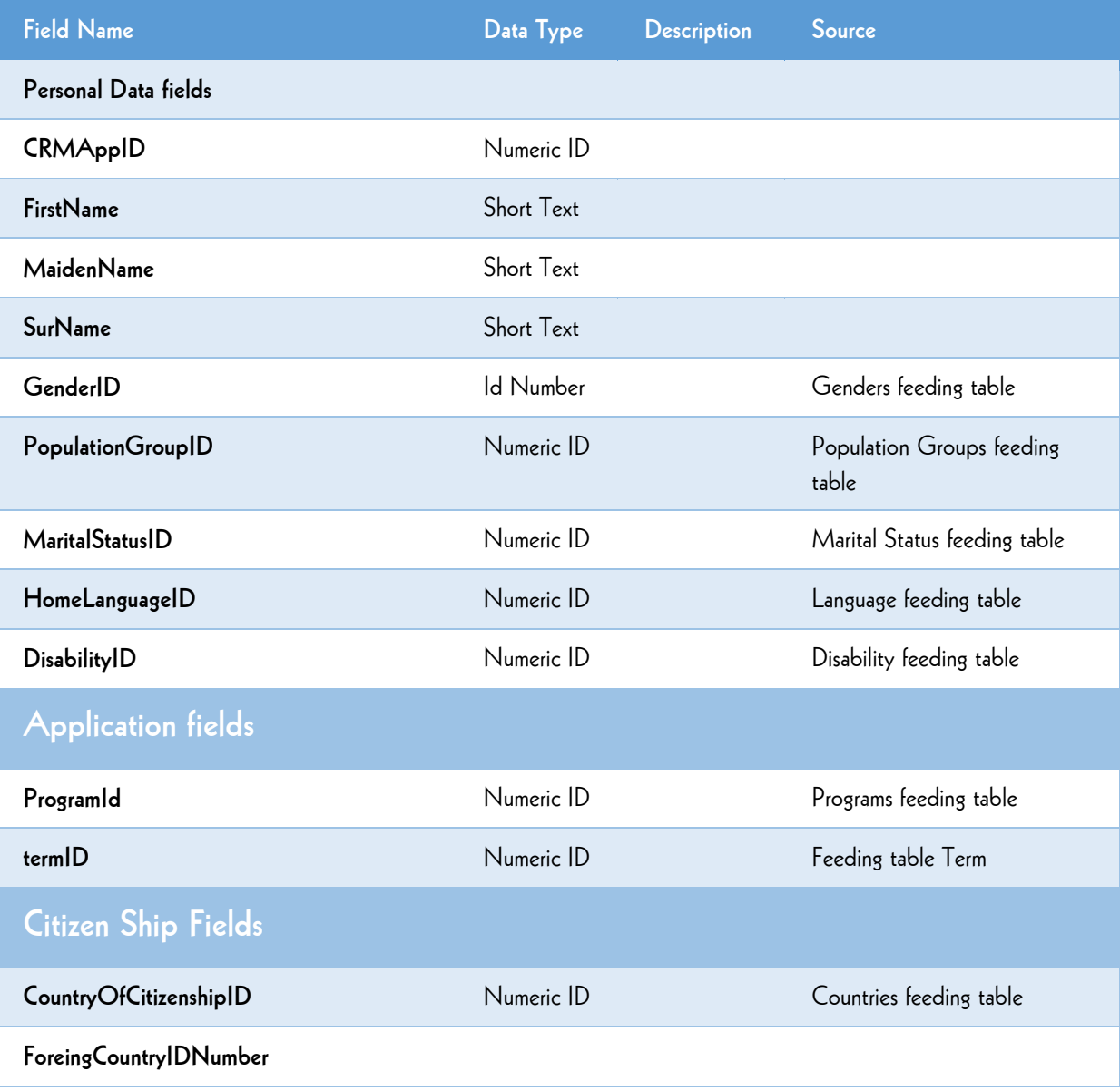

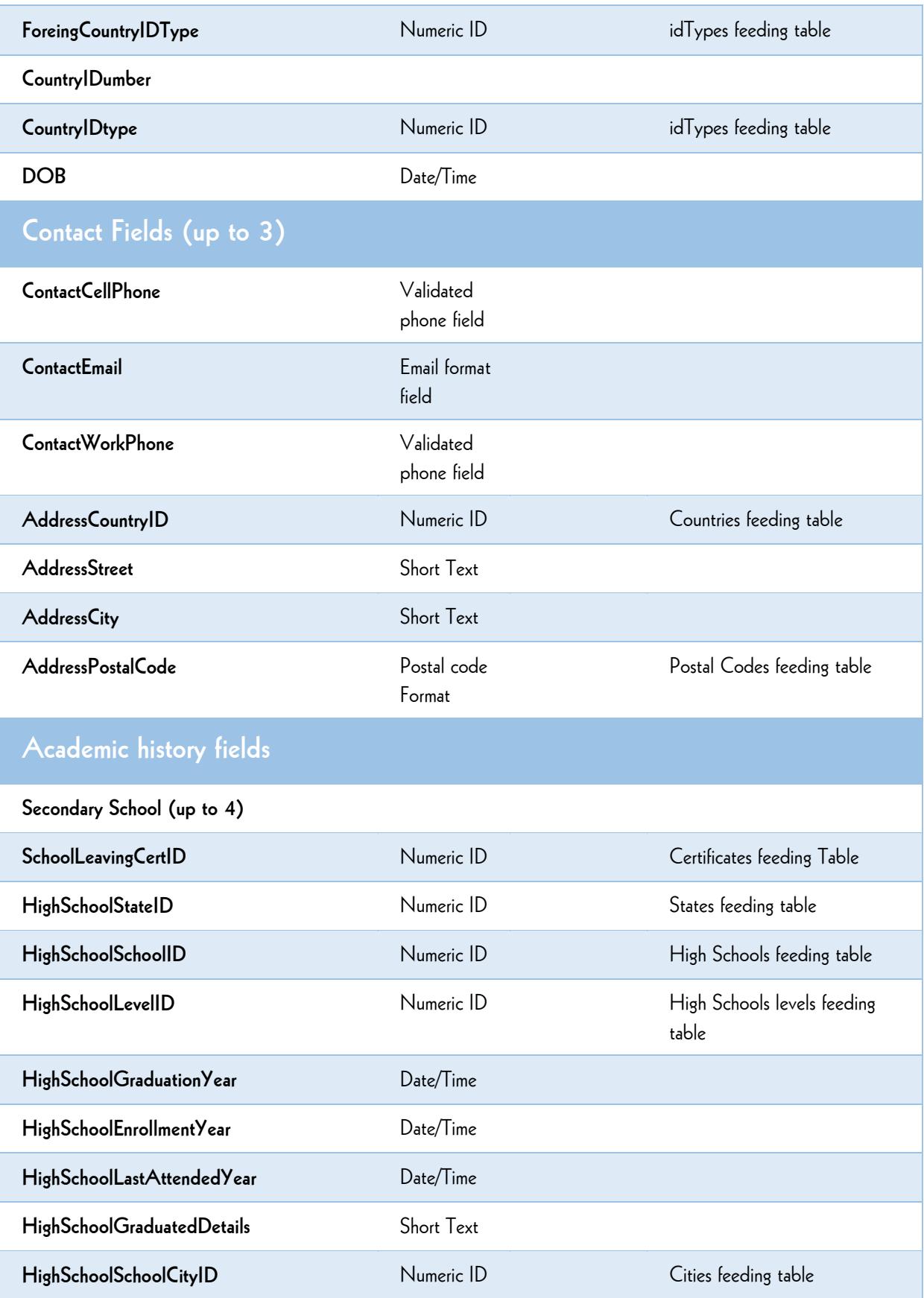

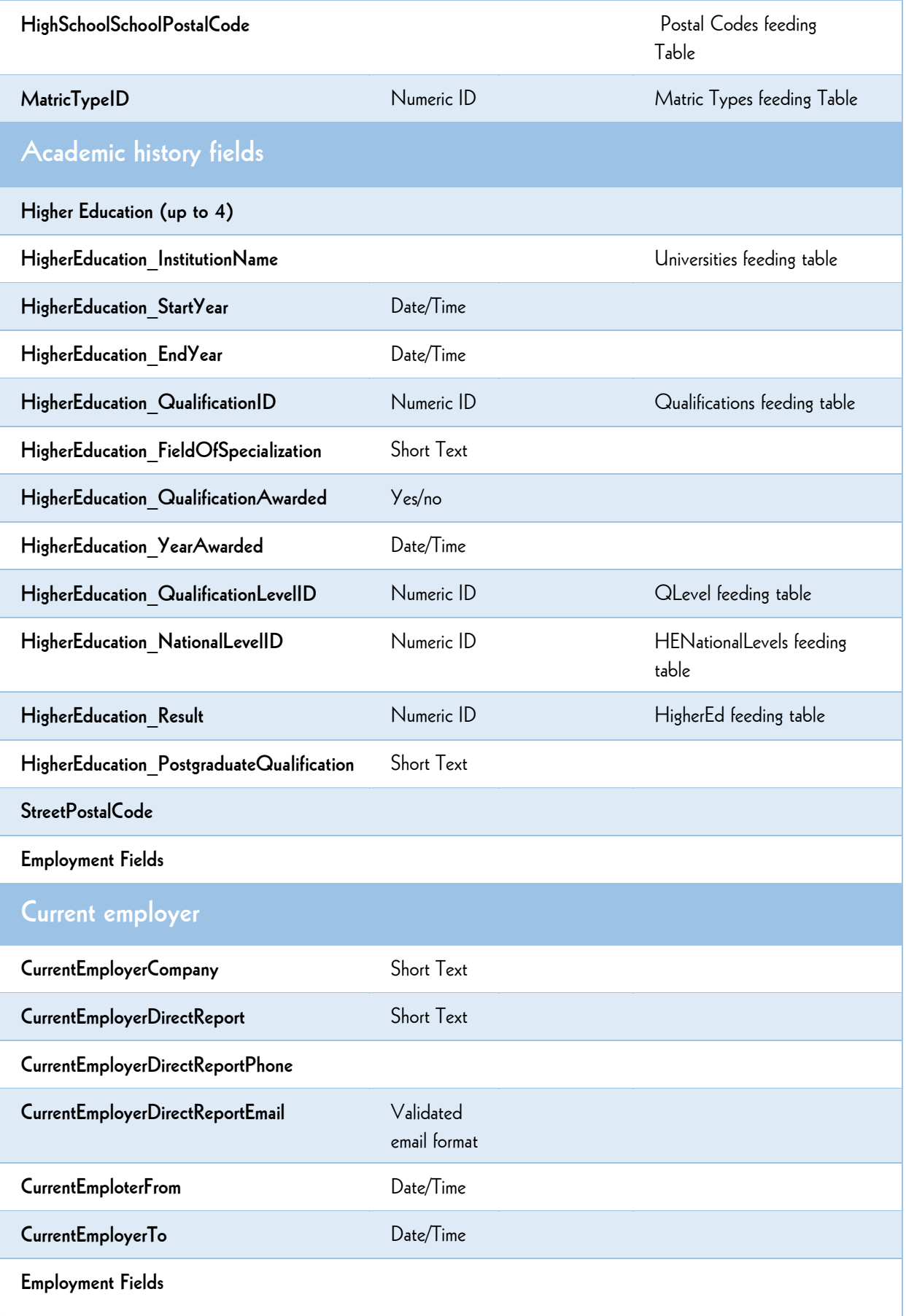

#### Previous employe

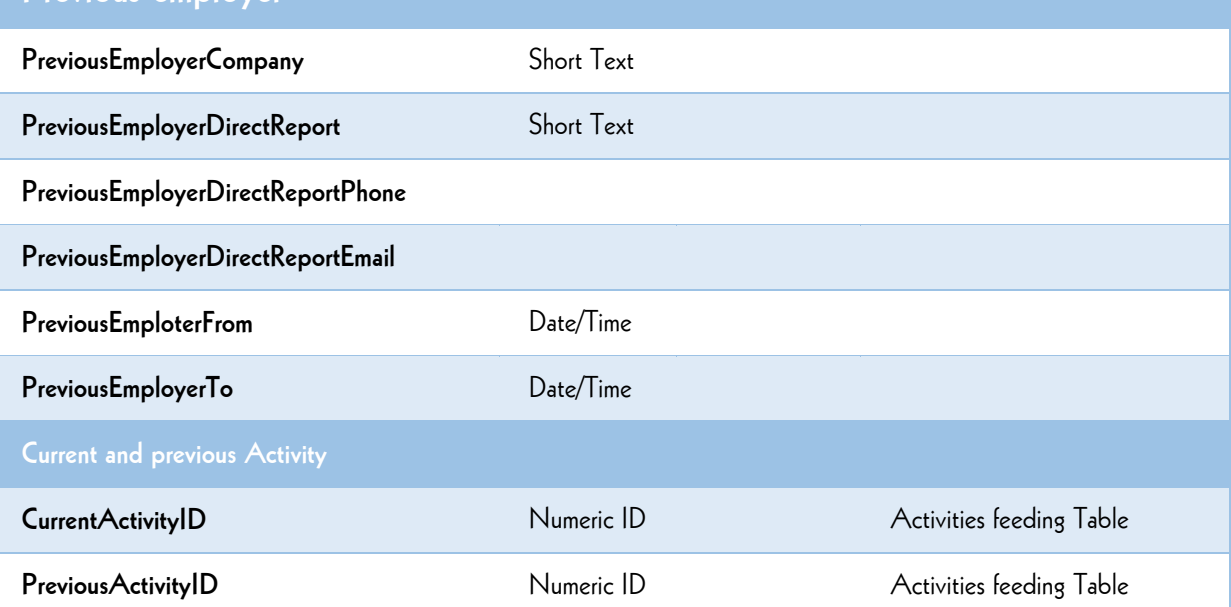

#### APPLICATION PROCESSING FILES

Once the university receives the applicant data from START UNIVERSITY, they will communicate the decision on the applications using the following five tables.

The status will be described using the statuses defined on the statuses table and on the statusReasons tables. The application files and all the feeding tables will be passed at every change or depending on the business rules agreed between the OPM and the School.

#### APPStatus Table

The **APPSTAUS Table** defines the different statuses that an application can have.

**Table:** AppStatus

**Key Fields:** the value on field AppStatusdescription cannot be repeated

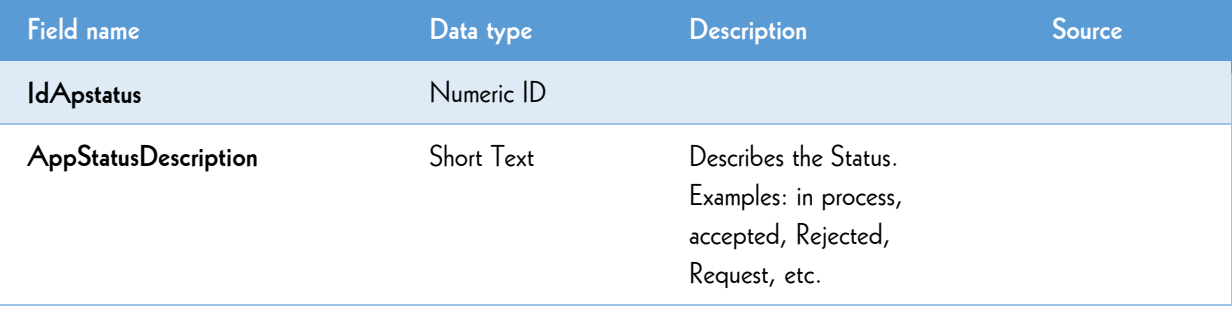

### STATUSREASON Table

The **STATUSREASON** Table defines the reason for the statuses applied to applications.

**Table:** StatusReasons

**Key Fields:** the value on field StatusReasonDescription cannot be repeated

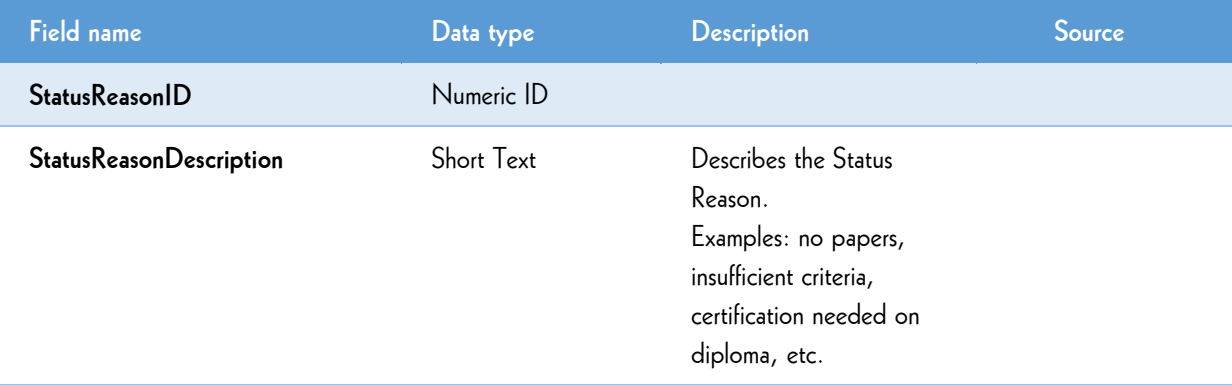

#### APPPROGRESS Table

The **APPPROGRESS Table** shows the current status of the current applications being submitted. **Table:** AppProgress

Key Fields: the value on CRMAppID, StudentID, & applicantID cannot be repeated

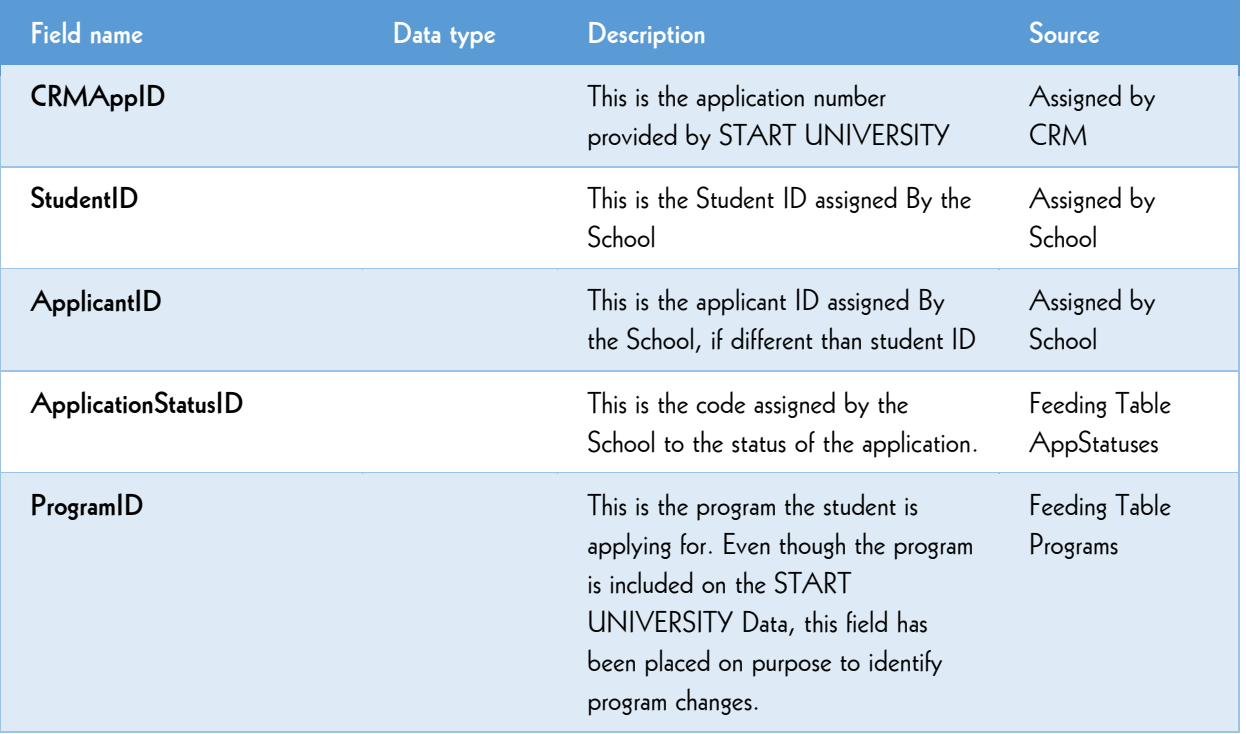

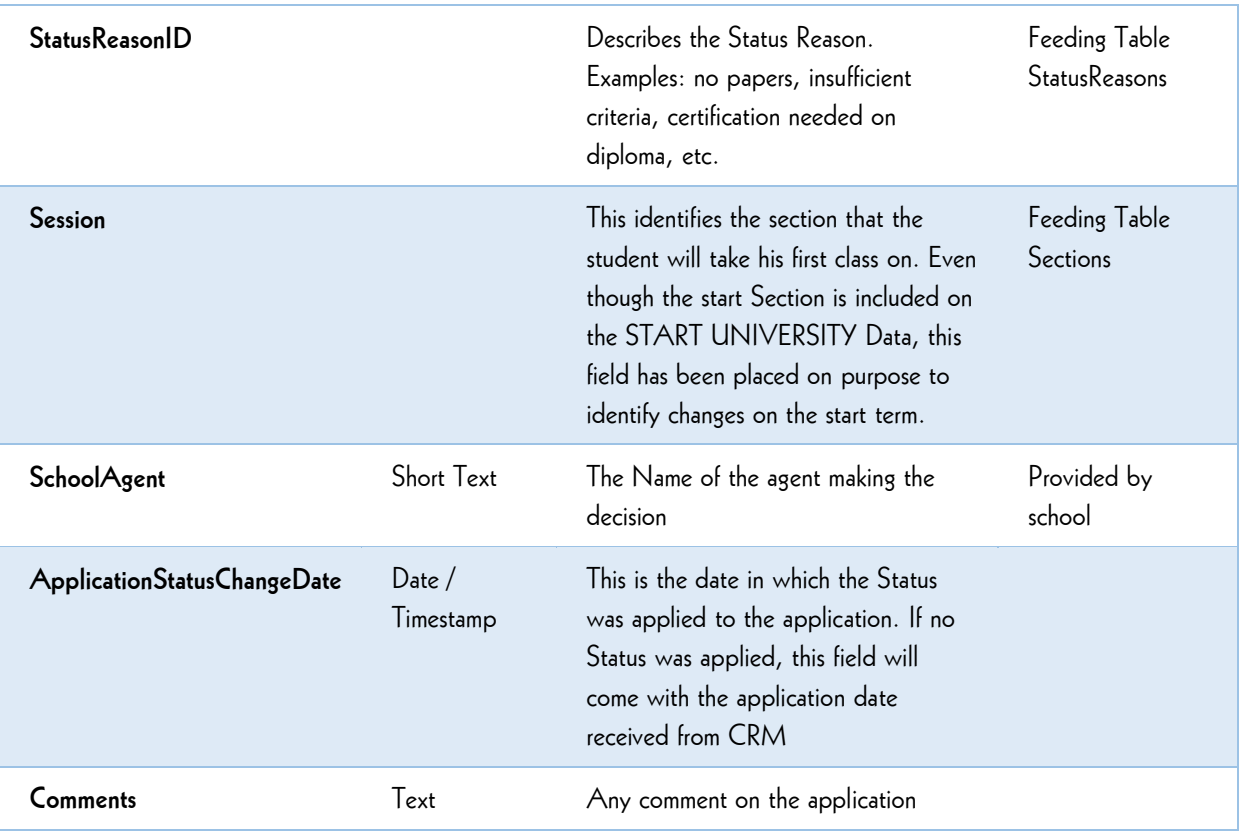

#### REQUIRMENTTYPES Table

The **REQUIRMENTTYPES Table** defines the application status requirements status.

**Table:** RequirementTypes

**Key Fields:** the value on field requirementtypeName cannot be repeated

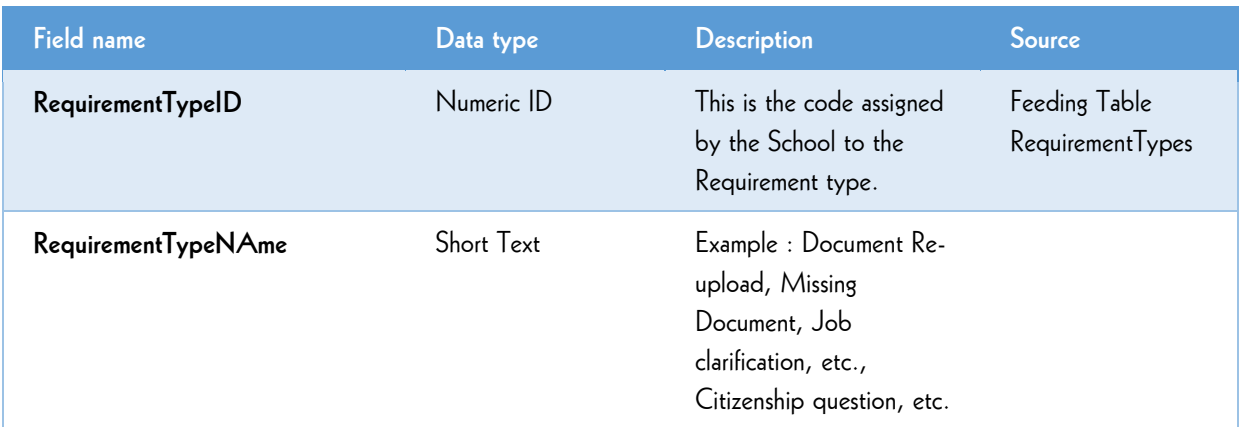

## REQUIREMENTS Table

The **REQUIREMENTS Table** is used to identify applicant progress.

**Table:** Requirements Table

**Key Fields:** The combination of values on fields applicantID, and requirementDateTime cannot be repeated

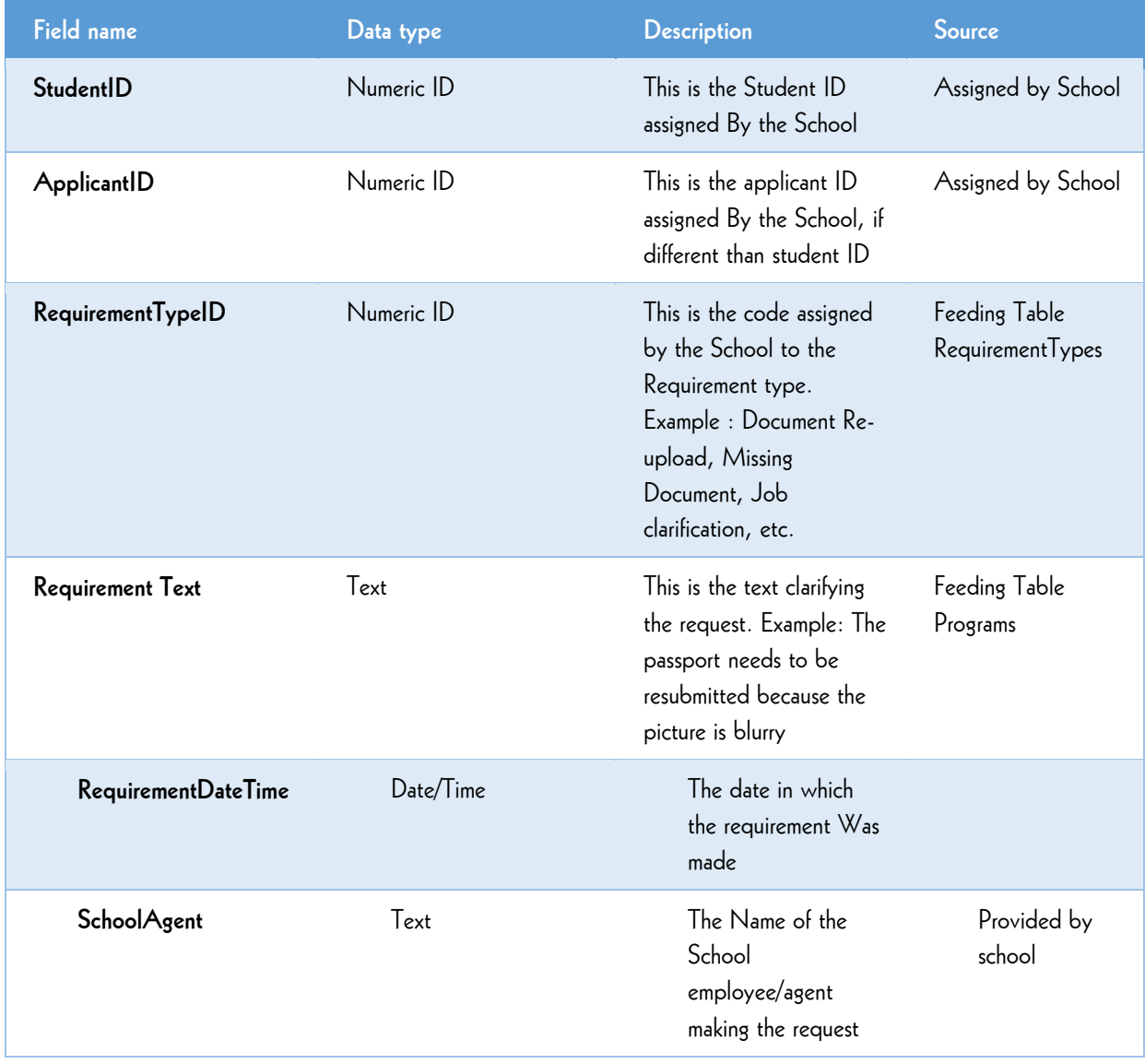

Billing, Enrollment  $\begin{array}{ll} \vdots & \mathsf{Billing}, \\ \mathsf{Enrollment} & \\ \mathsf{&} \mathsf{LMS\ Tables} \\ \vdots & \end{array}$ 

## Billing, Enrollment & LMS Tables

Billing and enrollments must be analyzed together. Each enrollment to a session has a cost associated that would be debited from the student's account at each enrollment Depending on the rules defined jointly, the student can pay for one course or more than one course.

#### PACKAGES Table

The **PACKAGES Table** defines the payment packages that are available for students.

**Table:** Packages Table

**Key Fields:** The combination of fields Program ID, number of sessions and range of availability cannot be repeated or overlapped

Packages can contain one or more sessions and discounts to incentivize the purchased in advance. For example: 1 package may contain 2 courses of a program at the price of 1, while another package for the same program may contain one course at the price of one.

A package may include more than session, therefore, more than one course.

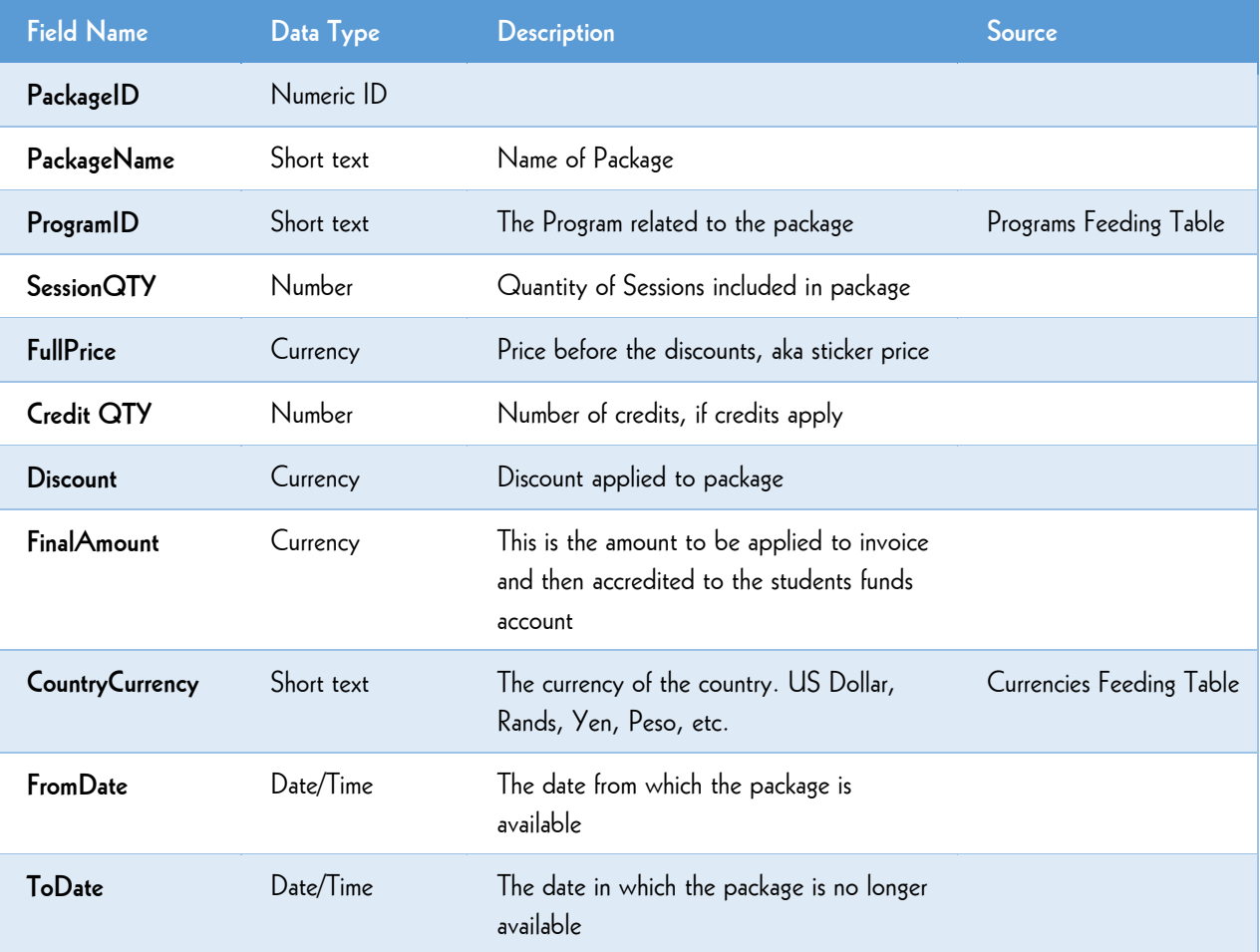

## INVOICES Table

The **INVOICES Table** Identifies invoices issued to students for one or more session. This is the table reflecting student's payments.

**Table:** invoices

**Key Fields:** the combination of fields paidDateTime and StudentID cannot be repeated.

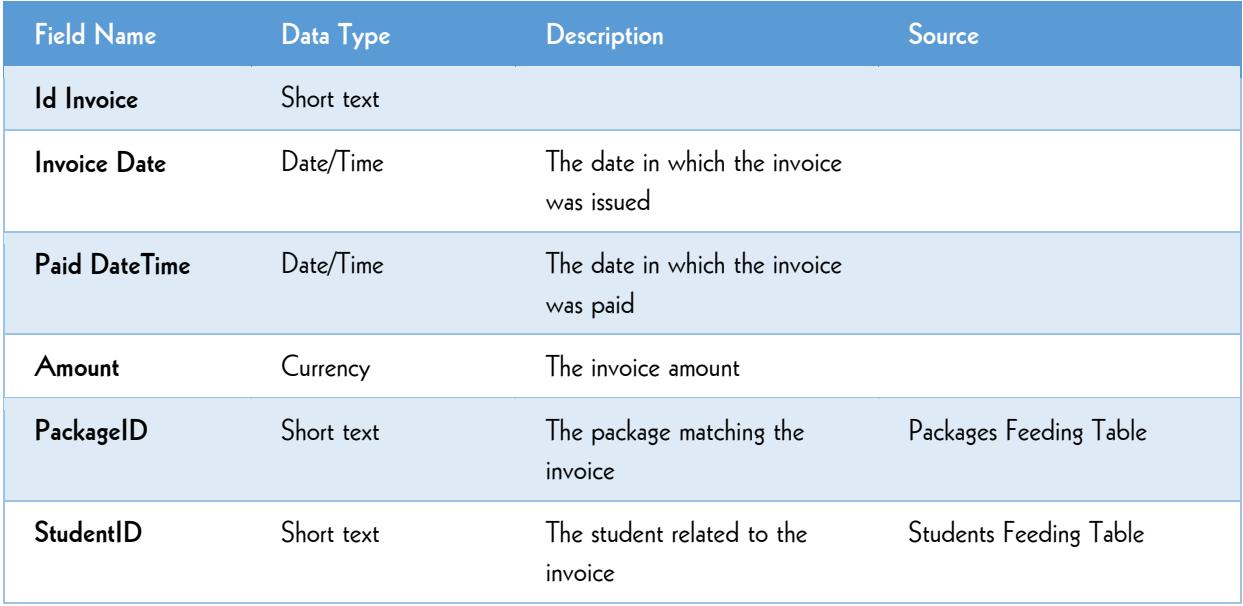

#### ENROLLMENTSTATUS Table

The ENROLLMENTSTATUS Table defines the available status codes for student enrolments. **Table:** ENROLLMENTSTATUS

**Key Fields:** The EnrollmentStatusID and EnrollmentStatusName must be unique.

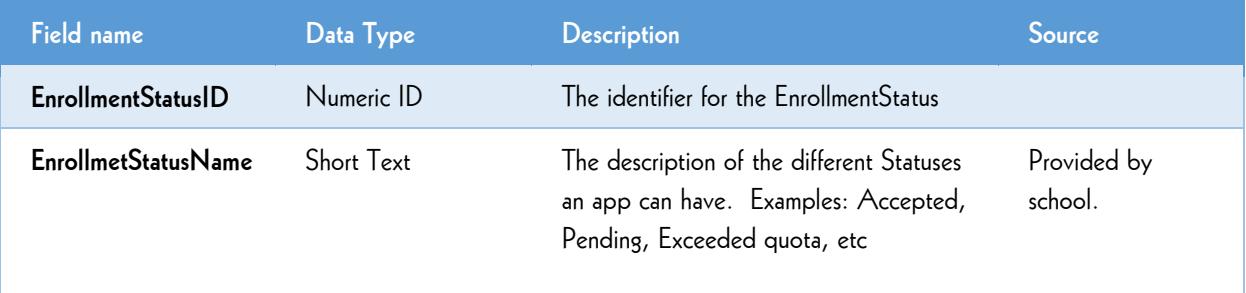

## ENROLLMENTS Table

The **ENROLLMENTS Table** shows the enrolment into the sessions for the students.

**Table:** ENROLLMENTS

**Key Fields:** The combination of Student ID and Session cannot be repeated.

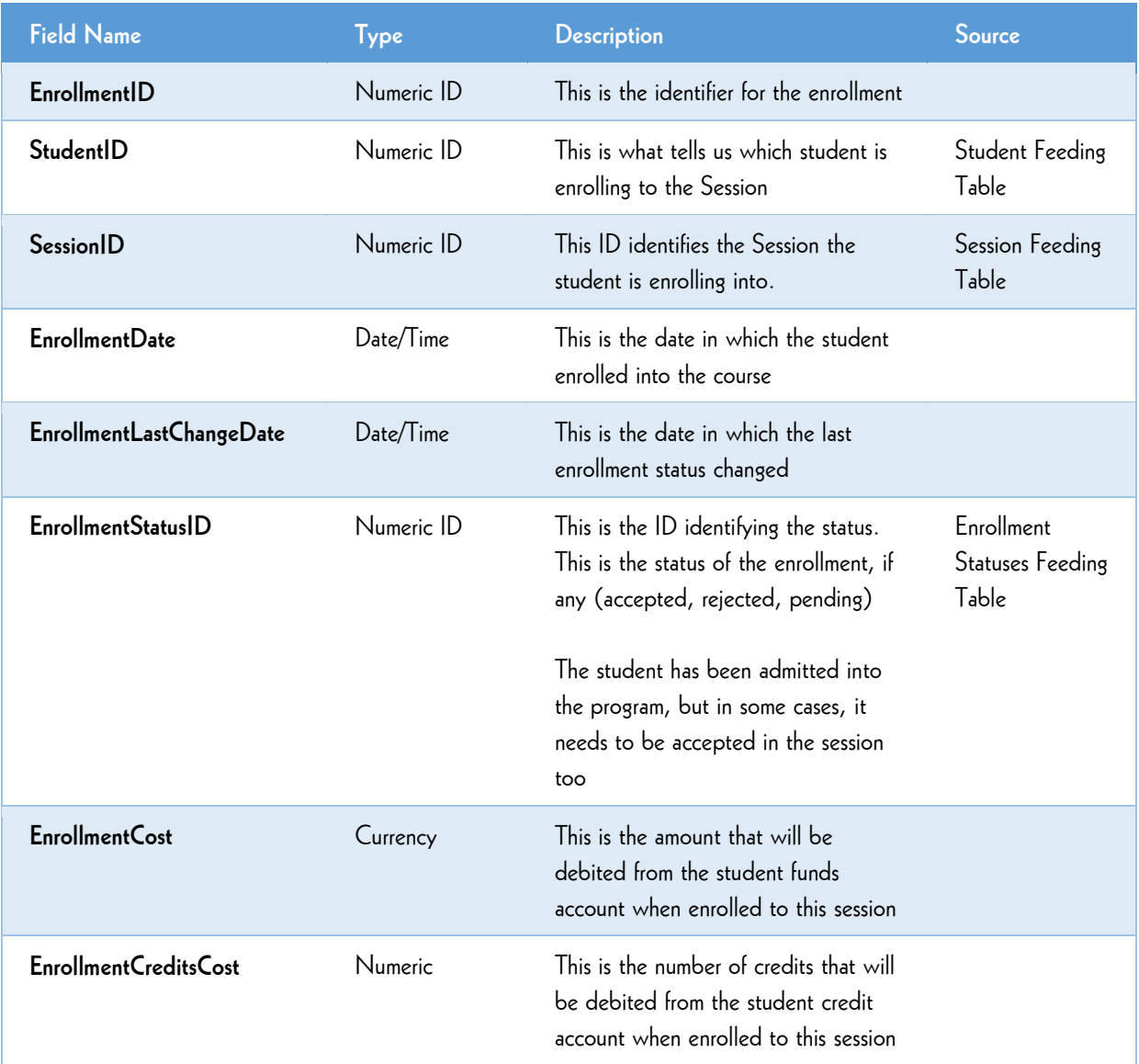

#### STUDENTS Table

The **STUDENTS Table** is used as an ongoing file that follows the students through graduation or completion of program to keep data accurate from the university SIS and START UNIVERSITY CRM. Table: STUDENTS

**Key Fields:** Student ID.

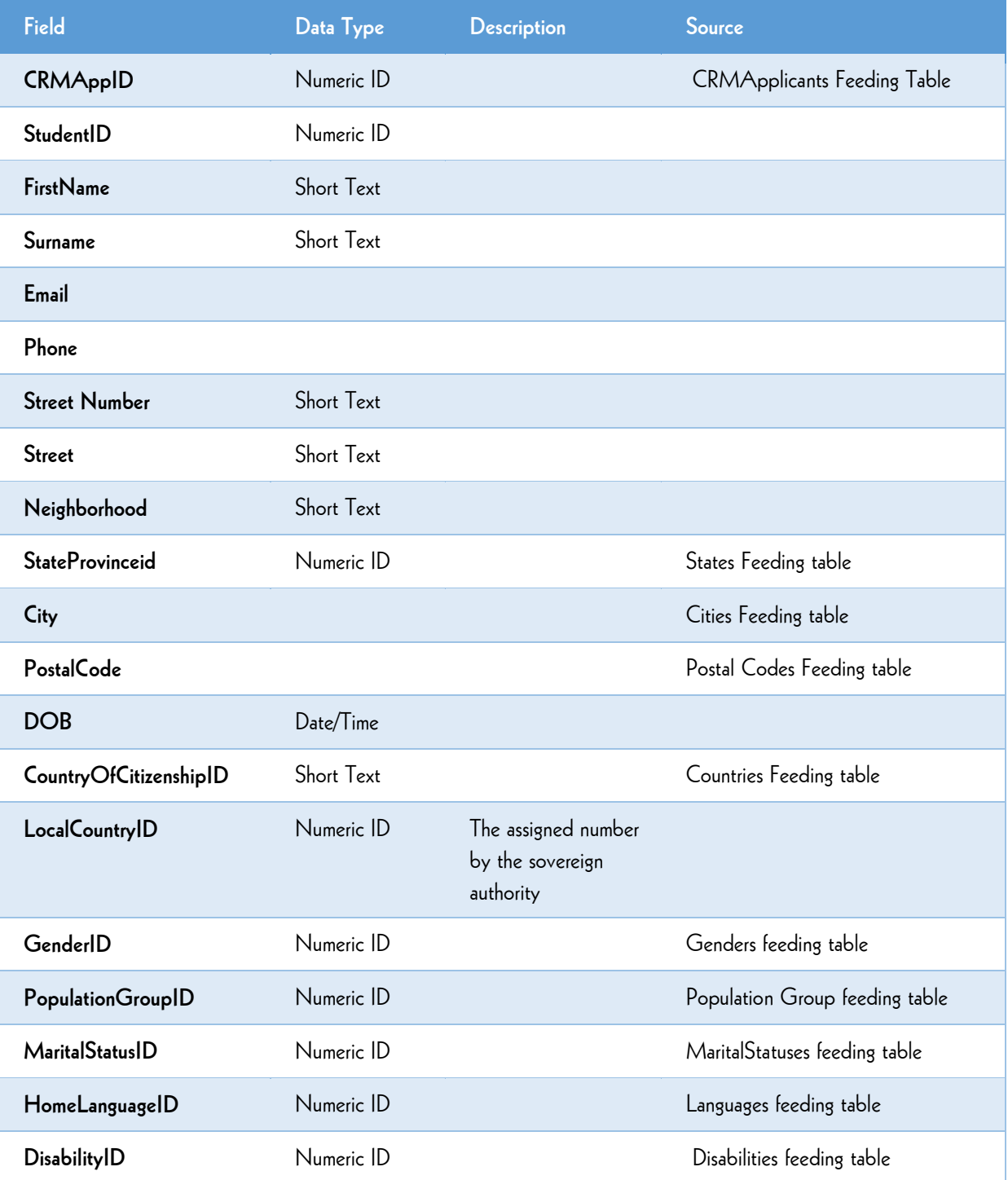

#### LMSCORSEWORK Table

The **LMSCOURSEWORK Table** contains data from the LMS system, tracking each student's progress with assigned tasks over the term of a course. A separate data record is created for each session/student/coursework item combination in the. This file equips the Retention Specialist with the information needed to effectively engage with the students.

**Table:** LMSCoursework

**Key Fields:** the combination of fields studentID, and Item ID cannot be repeated.

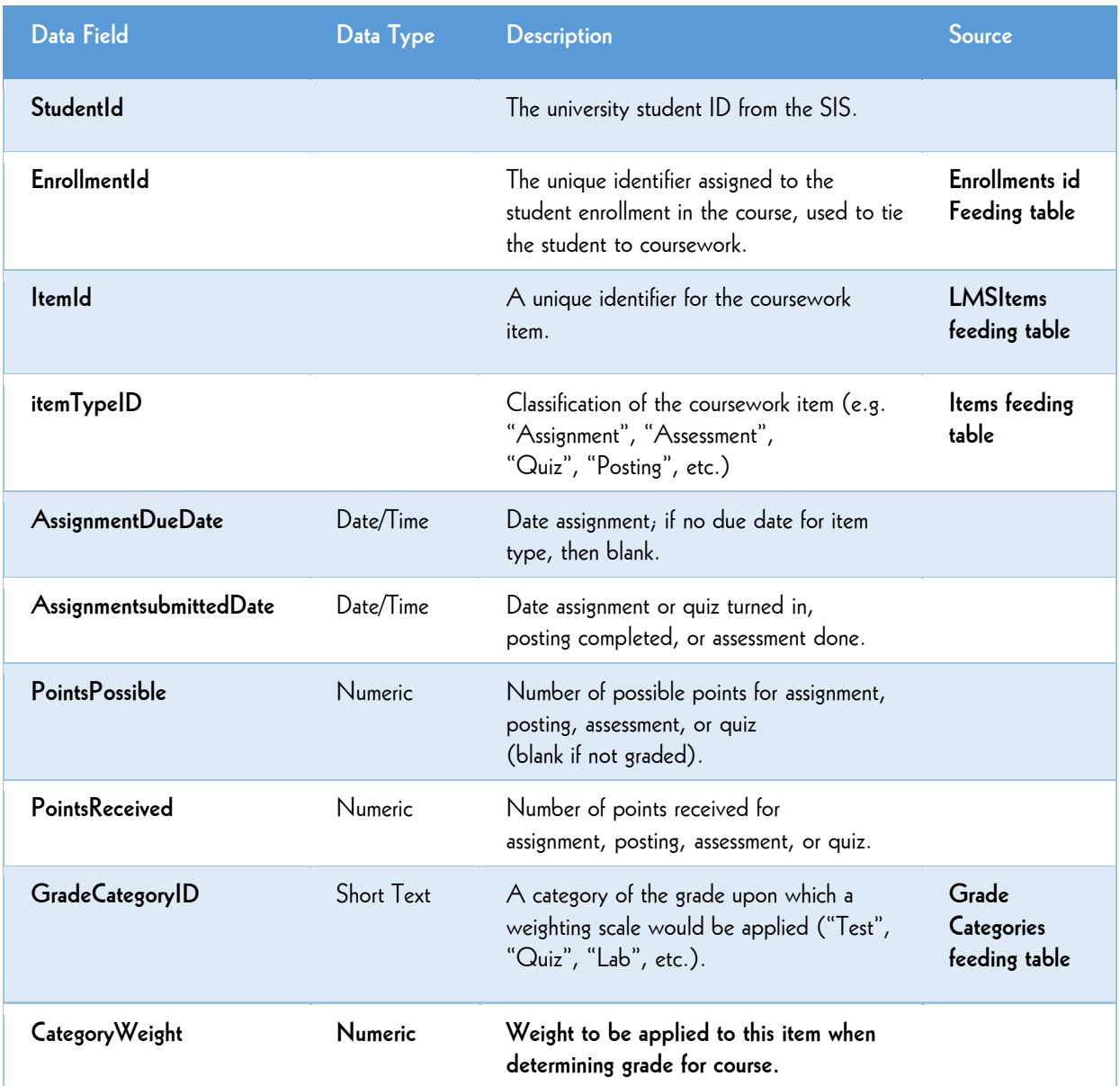

## LMSACTIVITY Table

The **LMSACTIVITY Table** lists all student activity in the LMS.

**Table:** LMS activity

**Key Fields:** the combination of fields StudentID ItemID cannot be repeated

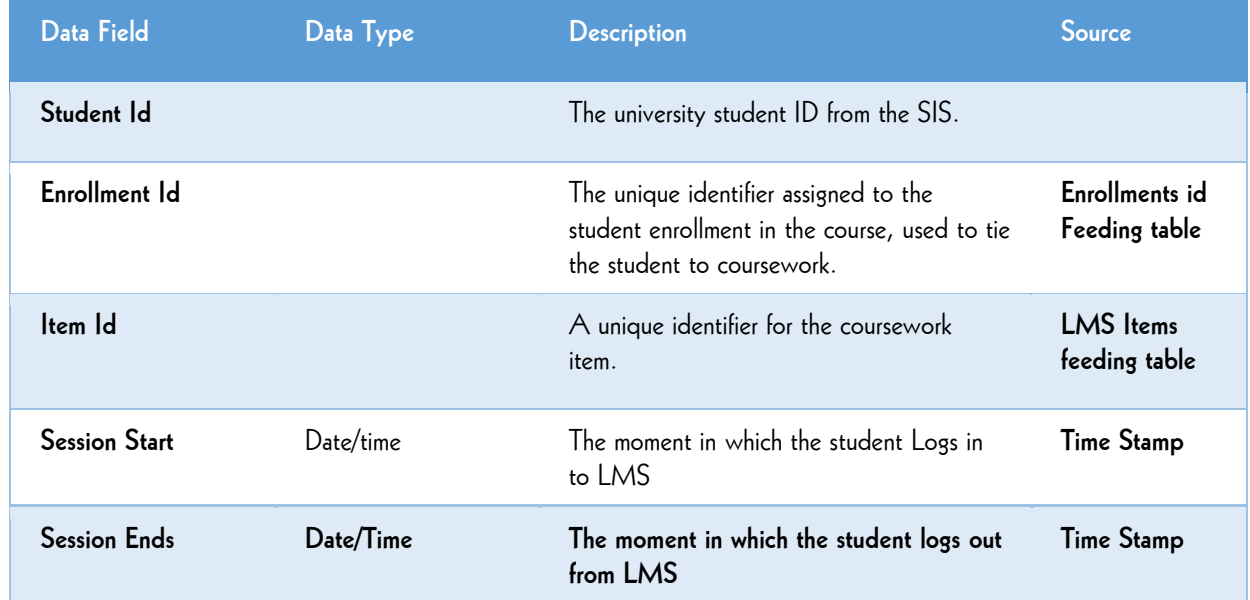

#### Additional Application Feeding Tables.

The following data contained in this feeding tables need to be defined before starting operations.

Additional Tables are needed to show the LOV's for the application process and should be in the following format.

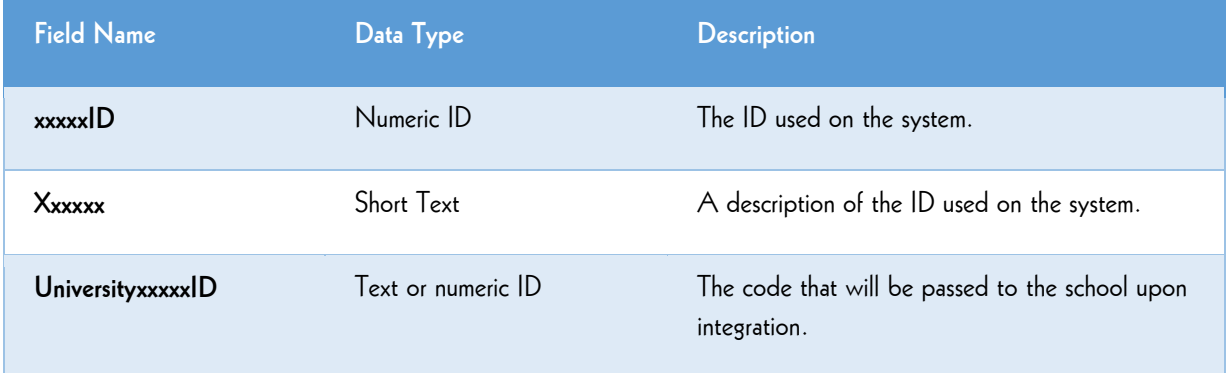